## **List the artists that have been a member of more than one group.**

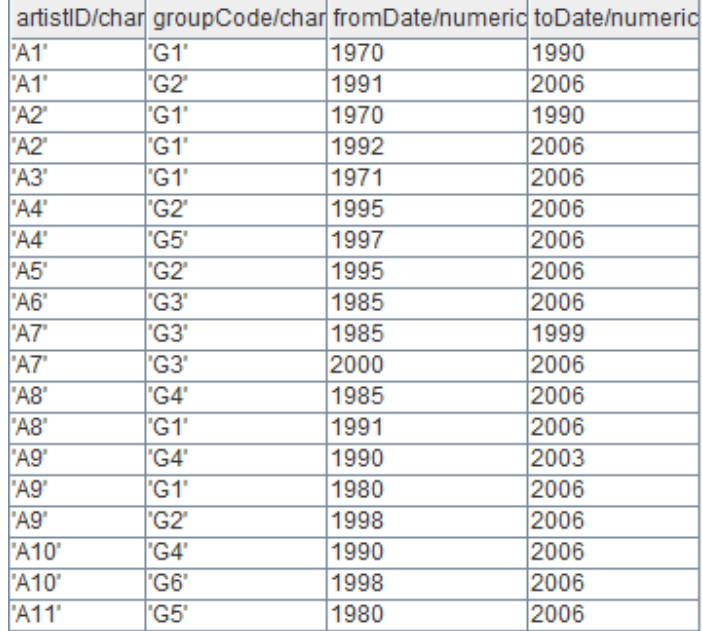

## **(artistID, firstName, lastName)**

%select artistID and groupCode

g1(artist1, group1):= project artistID,groupCode(member);

%copy g1 into g2

g2(artist2, group2):=g1;

%all possible situations

possible:=g1 product g2;

%List the artists that have been a member of more than one group.

prepare\_for\_result:=select artist1 = artist2 and group1 <> group2 (possible);

prepare\_artistID(artistID):=(project artist1 (prepare\_for\_result)) ;

result\_answer5:=project artistID, firstName, lastName(prepare\_artistID njoin artist);